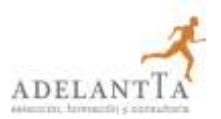

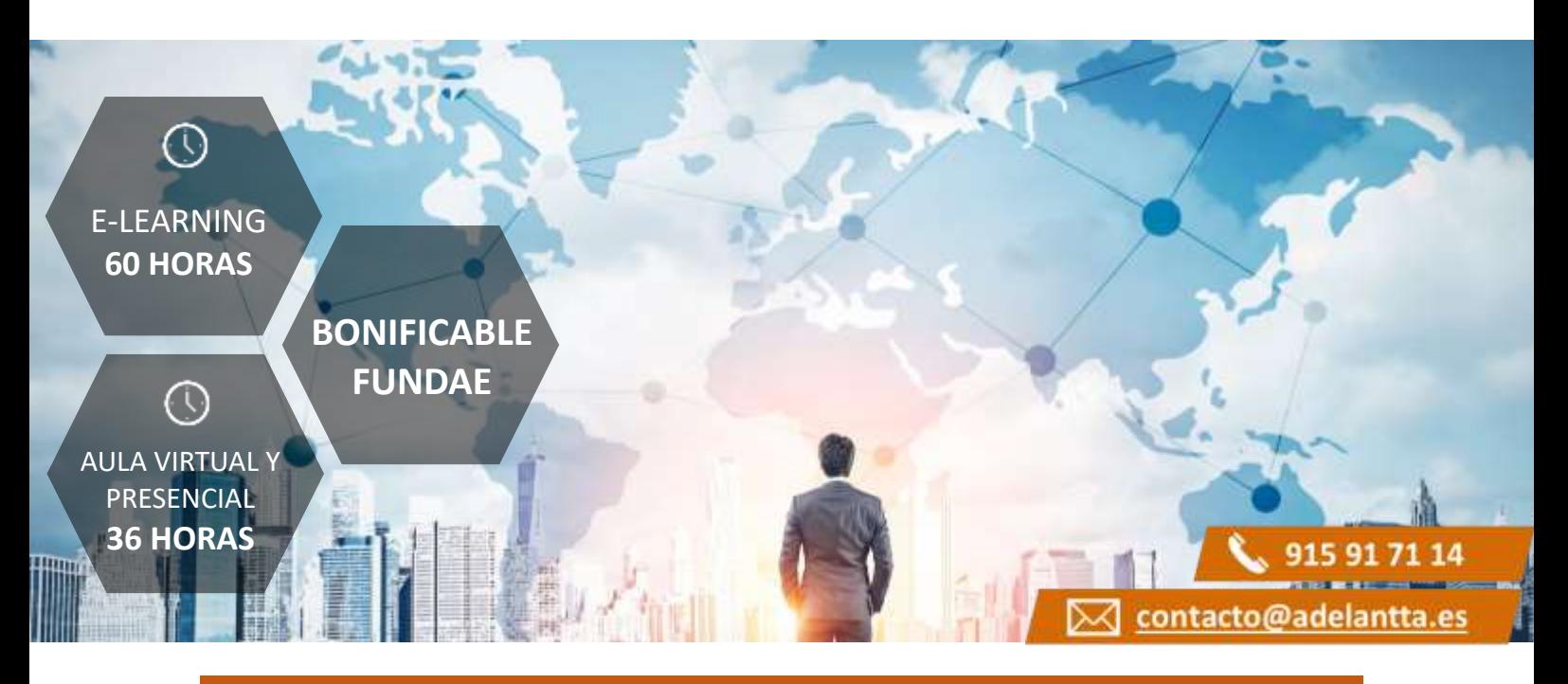

## **CARACTERÍSTICAS BÁSICAS**

#### **Dirigido a**

*Profesionales de área de marketing que quieran ampliar su conocimiento sobre Analítica Digital encarando el verdadero núcleo de cualquier proyecto, con un especial énfasis en directores y mandos intermedios de Pymes.*

### **Descripción**

*Con este contenido de curso profesional el alumno aprenderá la herramienta Google Analytics, abarcando los distintos informes de resultados, su funcionalidad, así como la implementación y configuración de Google Analytics.*

#### **Duración**

- *Modalidad e-learning: 60 horas*
- *Modalidad presencial: 36 horas*
- *Aula Virtual: 36 horas*

## **METODOLOGÍAS Y GESTIÓN DE BONIFICACIONES**

#### **Metodología de la Formación Presencial / Aula Virtual**

*En AdelantTa, nos adaptamos a las necesidades de cada cliente, con la metodología más moderna y con formadores profesionales de primer nivel en sus áreas de conocimiento.*

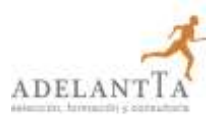

### **Metodología de la Formación** *e-learning*

*Con un catálogo superior a los 6.000 cursos, la teleformación que ofrece AdelantTa es un modo óptimo de conseguir formar a los trabajadores, y una manera de incorporarse a los procesos de transformación digital, tan inevitables como ventajosos.*

#### **Gestión de Bonificaciones**

*En AdelantTa somos expertos en la gestión de bonificaciones de FUNDAE si desea que le realicemos el proceso completo para poder hacer uso de los créditos para la formación de los dispone su empresa.*

## **COMPETENCIAS**

- **1.** Conocer la interfaz y la estructura de Google Analytics para familiarizarnos con la herramienta, su interfaz y funcionalidades.
- **2.** Conocer el informe de Audiencia de Google Analytics para entender las características de nuestros usuarios.
- **3.** Conocer el informe de Adquisición de Google Analytics para saber los canales por los que entran los usuarios en nuestro site y las diferencias de conversión entre ellos.
- **4.** Conocer el informe de Comportamiento de Google Analytics para entender qué acciones realizan los usuarios en nuestro site y así poder optimizarlo.
- **5.** Conocer el informe de Conversiones de Google Analytics para comprender el rendimiento real del sitio web.
- **6.** Conocer el resto de informes de Google Analytics: Personalización y Tiempo Real para comprender el abanico completo de funcionalidades de la herramienta.
- **7.** Saber implementar Google Analytics para comprender la dificultad técnica que conlleva.
- **8.** Saber configurar una cuenta, propiedad y vista en Google Analytics para poder recoger los datos necesarios correctamente.

## **OBJETIVOS**

- **1.** Saber las diferencias entre cuenta, propiedad y vista de Google Analytics.
- **2.** Saber definir el perfilado de los usuarios de un site.
- **3.** Saber cómo acceden los usuarios a un site.
- **4.** Saber cuáles son los eventos y URLs principales de un site.
- **5.** Saber cómo de exitoso es un site en función de sus objetivos.
- **6.** Saber crear el informe personalizado y segmento que necesitemos.
- **7.** Saber implementar Google Analytics.
- **8.** Saber las diferencias entre cuenta, propiedad y vista de Google Analytics.

# ADELAN

# **MANUAL COMPLETO DE GOOGLE ANALYTICS**

# **CONTENIDOS**

- Unidad 1. Introducción a Google Analytics.
	- 1. ¿Qué es Google Analytics?
	- 2. Interfaz.
		- 2.1 Menú de selección de cuentas.
		- 2.2 Menú lateral.
		- 2.3 Iconos superiores.
		- 2.4 Periodos de tiempo y comparaciones.
		- 2.5 Visualización por días, semanas o meses.
		- 2.6 Anotaciones.
		- 2.7 Selección y comparación de métricas en un gráfico.
		- 2.8 Cambiar el tipo de gráfico principal.
		- 2.9 Tipología de datos.
		- 2.10 Dimensiones primarias y secundarias.
		- 2.11 Visualización de los datos.
		- 2.12 Aumento del número de filas de las tablas.
		- 2.13 Opciones de filtrado.
		- 2.14 Segmentos: selección, comparación y creación.

Unidad 2. Google Analytics: informe de Audiencia.

- 1. Contenidos del informe e importancia.
- 2. Visión general.
- 3. Usuarios activos.
- 4. Valor del tiempo de vida del cliente.
- 5. Audiencias.
- 6. Explorador de usuarios.
- 7. Datos de usuarios.
	- 7.1 Datos demográficos.
	- 7.2 Intereses.
	- 7.3 Geográficos.
	- 7.4 Comportamiento.
	- 7.5 Tecnología.
	- 7.6 Dispositivos móviles.
	- 7.7 Multidispositivos.
	- 7.8 Personalizado.
	- 7.9 Comparativas.
	- 7.10 Flujo de usuarios.

## Unidad 3. Google Analytics: informe de Adquisición.

- 1. Contenido del informe e importancia.
- 2. Visión general.
- 3. Todo el tráfico.
	- 3.1 Canales.
	- 3.2 Gráfico de rectángulos.
	- 3.3 Fuente/medio.
	- 3.4 URLs de referencia.
- 4. Google Ads.
	- 4.1 Campañas.
	- 4.2 Gráficos de rectángulos.

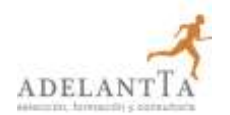

- 4.3 Enlaces de sitio.
- 4.4 Ajuste de puja.
- 4.5 Palabras clave.
- 4.6 Consultas de búsqueda.
- 4.7 Hora del día.
- 4.8 URL finales.
- 4.9 Segmentación de la Red de Display
- 4.10 Campañas de vídeo.
- 4.11 Campañas de Shopping.
- 5. Search Console.
	- 5.1 Páginas de destino.
	- 5.2 Países.
	- 5.3 Dispositivos.
	- 5.4 Consultas.
- 6. Medios sociales.
	- 6.1 Visión general.
	- 6.2 Referencias de la red.
	- 6.3 Páginas de destino.
	- 6.4 Conversiones.
	- 6.5 Complementos.
	- 6.6 Flujo de usuarios.
- 7. Campañas.
	- 7.1 Todas las campañas.
	- 7.2 Palabras clave de pago.
	- 7.3 Palabras clave orgánicas.
	- 7.4 Análisis de costes.

## Unidad 4. Google Analytics: informe de Comportamiento.

- 1. Definición e importancia.
	- 1.1 Visión general.
- 2. Flujo del comportamiento.
- 3. Contenido del sitio.
	- 3.1 Todas las páginas
	- 3.2 Resumen de navegación.
	- 3.3 Agrupaciones de contenidos.
	- 3.4 Desglose de contenido.
	- 3.5 Páginas de destino.
	- 3.6 Rutas de entrada.
	- 3.7 Páginas de salida.
- 4. Velocidad del sitio.
	- 4.1 Visión general.
	- 4.2 Tiempos de página.
	- 4.3 Sugerencias de velocidad.
	- 4.4 Tiempos de usuarios.
- 5. Búsqueda en el sitio.
	- 5.1 Visión general.
		- 5.2 Uso.
		- 5.3 Términos de búsqueda.
		- 5.4 Páginas de búsqueda.
- 6. Eventos.
	- 6.1 Visión general.

# ADELAN

# **MANUAL COMPLETO DE GOOGLE ANALYTICS**

- 6.2 Eventos principales.
- 6.3 Páginas.
- 6.4 Flujos de eventos.
- 7. Editor.
- 8. Experimentos.

## Unidad 5. Google Analytics: informe de Conversiones.

- 1. Definición e importancia.
- 2. Objetivos.
	- 2.1 Visión general.
	- 2.2 URLs objetivo.
- 3. Comercio electrónico.
	- 3.1 Visión general.
	- 3.2 Comportamiento de compra.
	- 3.3 Comportamiento en la tramitación de la compra.
	- 3.4 Etiquetar cada paso.
	- 3.5 Rendimiento del producto.
	- 3.6 Rendimiento de las ventas.
	- 3.7 Rendimiento de la lista de productos.
	- 3.8 Marketing.
- 4. Embudos multicanal.
	- 4.1 Visión general.
	- 4.2 Conversiones asistidas.
	- 4.3 Rutas de conversión principales.
	- 4.4 Usuarios internos.
	- 4.5 Lapso de tiempo.
	- 4.6 Longitud de ruta.
- 5. Atribución
	- 5.1 Herramienta de comparación de modelos.

## Unidad 6. Google Analytics: Personalización y Tiempo Real*.*

- 1. Personalización
	- 1.1 Definición e importancia.
	- 1.2 Paneles
	- 1.3 Importando Dashboards de la galería de soluciones.
- 2. Informes personalizados.
	- 2.1 Informes guardados.
	- 2.2 Alertas personalizadas.
- 3. Los informes de En tiempo real.
	- 3.1 Definición e importancia.
	- 3.2 Visión general.
	- 3.3 Ubicaciones.
	- 3.4 Fuentes de tráfico.
	- 3.5 Contenido.
	- 3.6 Eventos.
	- 3.7 Conversiones.

## Unidad 7. Google Analytics: Implementación.

- 1. Implementación: tipos.
	- 1.1 Directa.
	- 1.2 Mediante GTM.

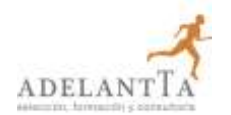

1.3 En WordPress.

- 2. Auditoria básica de la implementación.
- Unidad 8. Google Analytics: Configuración.
	- 1. La estructura de Google Analytics.
	- 2. Tutorial de creación de cuentas.
		- 2.1 Configuración.
	- 3. Propiedad.
		- 3.1 Configuración de la propiedad.
		- 3.2 Usuarios.
		- 3.3 Información de seguimiento.
		- 3.4 Enlazar con otros productos de Google.
		- 3.5 Notificaciones de conversiones.
		- 3.6 Audiencias.
		- 3.7 Definiciones personalizadas.
		- 3.8 Importar datos.
	- 4. Vista
		- 4.1 Configuración de la vista.
		- 4.2 Usuarios.
		- 4.3 Objetivos.
		- 4.4 Agrupaciones de contenido.
		- 4.5 Filtros.
		- 4.6 Configuración del canal.
		- 4.7 Comercio electrónico.
		- 4.8 Métricas calculadas.
		- 4.9 Herramientas y elementos personales.